# **System roles**

[Thomas Lauria](https://confluence.translate5.net/display/~tlauria) finalize the document and link on user changement form.

Caution: System roles define, what rights a user has in the application. They should not be mixed up with workflow roles.

The following system roles selectable for users are available in translate5:

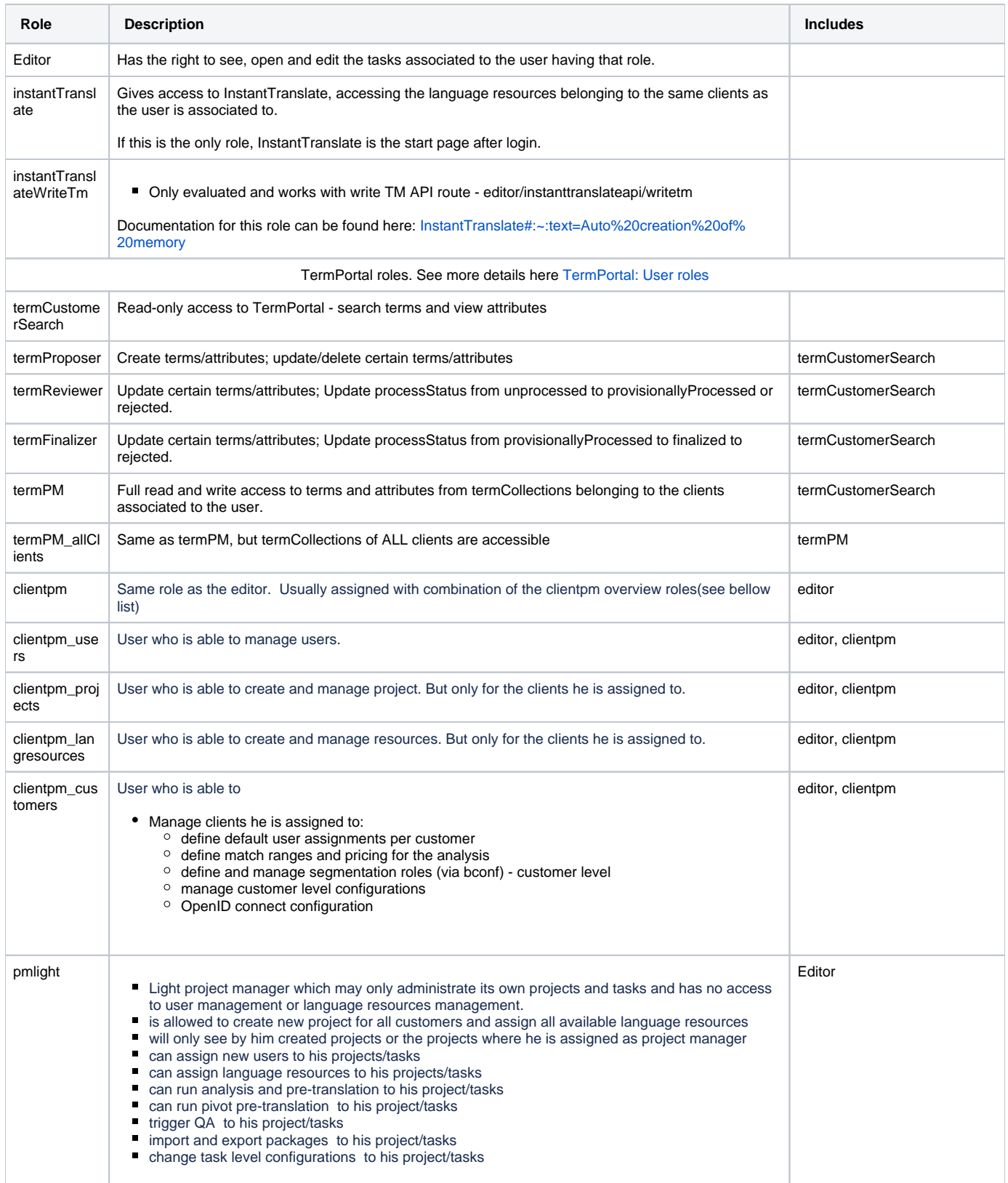

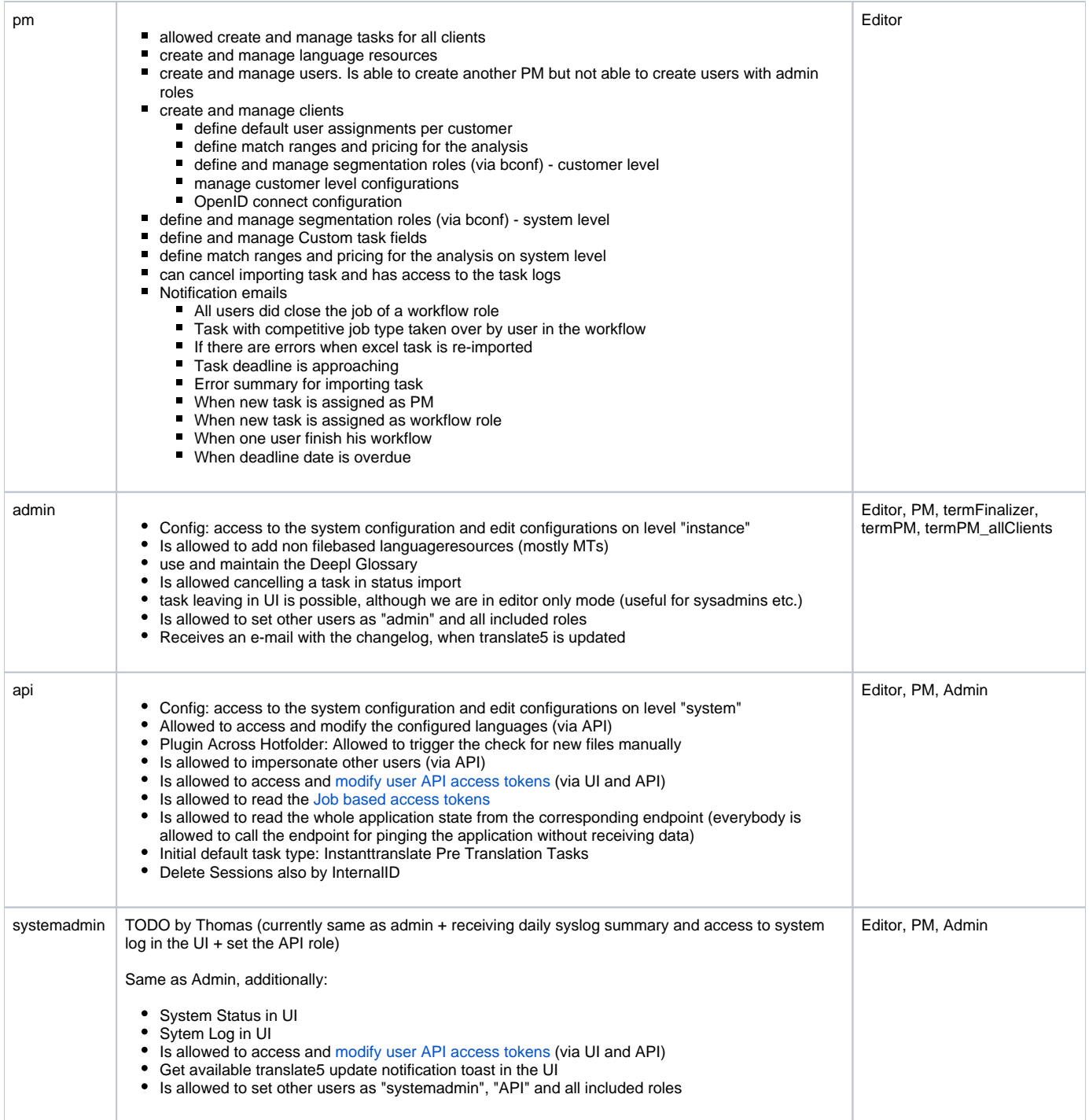

## TODO:

### admin

---- editor\_test::all ????

clientpm --------

applicationconfigLevel::customer: editable in system & customer config

applicationconfigLevel::task: editable in system & customer & task config, throughout the lifetime of a task

applicationconfigLevel::taskImport: editable in system & customer & task config, freezed thereafter (not editable anymore after import) auto\_set\_role::editor: NO DOCBLOCK GIVEN FOR EDITOR

 editor\_customer::exportresource editor\_customer::index editor\_customer::put editor\_customermeta::all editor\_file::all editor\_filetree::root editor\_languageresourceinstance::all editor\_languageresourceresource::all editor\_languageresourcetaskassoc::all editor\_languageresourcetaskpivotassoc::all editor\_languageresourcetaskpivotassoc::pretranslationOperation editor\_plugins\_globalesepretranslation\_globalese::all editor\_plugins\_visualreview\_fonts::all editor\_task::all editor\_task::analysisOperation editor\_task::autoqaOperation editor\_task::excelexport editor\_task::excelreimport editor\_task::pretranslationOperation editor\_taskmeta::all editor\_taskuserassoc::all editor\_term::all editor\_termcollection::all editor\_user::all editor\_userassocdefault::all editor\_workflowuserpref::all frontend::downloadImportArchive: Download the import archive frontend::editAllTasks: allows opening all tasks for editing, even if not assigned to task as user or as direct task PM frontend::editorAddLangresource: allows the adding of Language Resources in general frontend::editorAddTask: allows the usage of the task add window in the UI frontend::editorAddUser: allows the usage of the user add window in the UI frontend::editorChangeUserAssocTask: allows user to task assignment in the UI (and listing of changeable workflow steps in the assignment) frontend::editorCloneTask: allows the usage of task clone functionality in the UI frontend::editorCustomerSwitch: enable the customer change switch (multi-tenancy) frontend::editorDeleteLangresource: allows the deletion of Language Resources in general frontend::editorDeleteProject: allows the deletion of projects in the UI frontend::editorDeleteTask: allows the deletion of tasks in the UI frontend::editorDeleteUser: allows the deletion of users in the UI frontend::editorEditAllTasks: allows opening all tasks for editing, even if not assigned to task as user or as direct task PM frontend::editorEditTaskEdit100PercentMatch: allows editing the task attribute Edit100PercentMatch frontend::editorEditTaskOrderDate: allows editing the task attribute order date frontend::editorEditTaskPm: allows editing the task attribute PM frontend::editorEditTaskTaskName: allows editing the task name frontend::editorEditUser: allows the deletion of users in the UI frontend::editorEndTask: allows ending a task frontend::editorExcelreexportTask: export task as Excel file and lock task for external processing frontend::editorExcelreimportTask: allows re-import of a task-Excel exported file frontend::editorExportExcelhistory: Download the tasks content as spreadsheet containing all segments, with the pre-translated targetand the target content after each workflow step. frontend::editorExportTask: Allow exporting a task: default export, diff export, termtranslation export) frontend::editorLogTask: allows the user to have the Events Action item in the action menuFIXME should be merged with editorTaskLog???? frontend::editorManageQualities: Allows the user to use the quality overview for a task and re-check qualities frontend::editorMenuProject: usage unclear, seems not to be used anymore. frontend::editorPreferencesTask: allows viewing the task preferences tab for a selected project task frontend::editorReloadProject: allows reloading a project frontend::editorReopenTask: allows to reopen (un finish) a task frontend::editorResetPwUser: allows the deletion of users in the UI frontend::editorShowexportmenuTask: Allow downloading a task in general (task download menu in the UI) frontend::editorTaskKpi: allows to use the task KPI and download task KPI as Excel file frontend::editorTaskLog: allows to use the task events panelFIXME should be merged with editorLogTask???? frontend::editorWorkflowPrefsTask: allows viewing the task workflow prefs (special user prefs) button frontend::languageResourcesTaskPivotAssoc: allows assigning language resources as pivot source to tasks (UI) frontend::languageResourcesTaskassoc: allows assigning language resources to tasks (UI) frontend::loadAllTasks: allows seeing all tasks, even if not assigned to task as user or as direct task PM frontend::lockSegmentBatch: allows segment batch locking on the filtered segment list frontend::lockSegmentOperation: allows locking a single segment frontend::pluginGlobalesePreTranslationGlobalese: Enables the UI invocation of the spell-check in the editor (Editor.plugins.SpellCheck.controller.Editor) frontend::pluginTextShuttle frontend::readAnonymyzedUsers: allows see original data behind anonymized user data frontend::taskConfigOverwriteGrid: enables the task specific configuration panel in the preferences view frontend::taskReimport: allows the usage of the task files panel frontend::taskUserAssocFrontendController: allows the usage of the task user associations (UI) frontend::unlockSegmentBatch: allows segment batch un-locking on the filtered segment list frontend::unlockSegmentOperation: allows un-locking a single segment initial\_tasktype::default: TODO read with reflection from editor\_Task\_Type\_Default initial\_tasktype::project: TODO read with reflection from editor\_Task\_Type\_Project initial\_tasktype::projectTask: TODO read with reflection from editor\_Task\_Type\_ProjectTask setaclrole::editor: NO DOCBLOCK GIVEN FOR EDITOR

backend::languageResourcesAddFilebased

setaclrole::instantTranslate: NO DOCBLOCK GIVEN FOR INSTANTTRANSLATE setaclrole::instantTranslateWriteTm: NO DOCBLOCK GIVEN FOR INSTANTTRANSLATEWRITETM setaclrole::termCustomerSearch: NO DOCBLOCK GIVEN FOR TERMCUSTOMERSEARCH setaclrole::termFinalizer: NO DOCBLOCK GIVEN FOR TERMFINALIZER setaclrole::termPM: NO DOCBLOCK GIVEN FOR TERMPM setaclrole::termProposer: NO DOCBLOCK GIVEN FOR TERMPROPOSER setaclrole::termReviewer: NO DOCBLOCK GIVEN FOR TERMREVIEWER system::seeAllUsers: allows to see all users instead only the users of the user hierarchyTODO check usages

#### Inherited from Role editor 13 rights

#### instantTranslate ----------------

 editor\_apps::all editor\_instanttranslate::all editor\_instanttranslateapi::engine editor\_instanttranslateapi::filelist editor\_instanttranslateapi::filepretranslate editor\_instanttranslateapi::translate editor\_languageresourcetaskassoc::post editor\_languageresourcetaskpivotassoc::post editor\_languageresourcetaskpivotassoc::pretranslationOperation editor\_task::analysisOperation editor\_task::export editor\_task::import editor\_task::post editor\_task::pretranslationOperation initial\_page::instantTranslatePortal: Allows Applet instantTranslatePortal as initial page initial\_tasktype::instanttranslate-pre-translate: TODO read with reflection from editor\_Plugins\_InstantTranslate\_TaskType ipAuthentication::ipBasedAuthentication: allows usage of IP based authentication

#### noRights

--------

editor\_cron::all editor\_fakelangres::all editor\_index::applicationstate editor\_plugins\_termimport\_termimport::all editor\_session::get editor\_session::index editor\_session::post editor\_worker::all editor\_worker::queue error::all help::all index::all license::all login::all translate::all

#### pm --

applicationconfigLevel::customer: editable in system & customer config applicationconfigLevel::task: editable in system & customer & task config, throughout the lifetime of a task applicationconfigLevel::taskImport: editable in system & customer & task config, freezed thereafter (not editable anymore after import) auto\_set\_role::editor: NO DOCBLOCK GIVEN FOR EDITOR backend::languageResourcesAddFilebased editor\_customer::all editor\_customermeta::all editor\_file::all editor\_filetree::root editor\_languageresourceinstance::all editor\_languageresourceresource::all editor\_languageresourcetaskassoc::all editor\_languageresourcetaskpivotassoc::all editor\_languageresourcetaskpivotassoc::pretranslationOperation editor\_plugins\_globalesepretranslation\_globalese::all editor\_plugins\_matchanalysis\_pricingpreset::all editor\_plugins\_matchanalysis\_pricingpresetprices::all editor\_plugins\_matchanalysis\_pricingpresetrange::all editor\_plugins\_okapi\_bconf::all editor\_plugins\_okapi\_bconfdefaultfilter::all editor\_plugins\_okapi\_bconffilter::all editor\_plugins\_visualreview\_fonts::all editor\_task::all editor\_task::analysisOperation editor\_task::autoqaOperation

 editor\_task::excelexport editor\_task::excelreimport editor\_task::pretranslationOperation editor\_taskmeta::all editor\_taskuserassoc::all editor\_term::all editor\_termcollection::all editor\_user::all editor\_userassocdefault::all editor\_workflowuserpref::all frontend::customerAdministration: allows the usage of the customer administration (as tab in the main window) frontend::downloadImportArchive: Download the import archive frontend::editAllTasks: allows opening all tasks for editing, even if not assigned to task as user or as direct task PM frontend::editorAddCustomer: allows the adding of customers frontend::editorAddLangresource: allows the adding of Language Resources in general frontend::editorAddTask: allows the usage of the task add window in the UI frontend::editorAddUser: allows the usage of the user add window in the UI frontend::editorChangeUserAssocTask: allows user to task assignment in the UI (and listing of changeable workflow steps in the assignment) frontend::editorCloneTask: allows the usage of task clone functionality in the UI frontend::editorCustomerSwitch: enable the customer change switch (multi-tenancy) frontend::editorDeleteCustomer: allows the deletion of customers frontend::editorDeleteLangresource: allows the deletion of Language Resources in general frontend::editorDeleteProject: allows the deletion of projects in the UI frontend::editorDeleteTask: allows the deletion of tasks in the UI frontend::editorDeleteUser: allows the deletion of users in the UI frontend::editorEditAllTasks: allows opening all tasks for editing, even if not assigned to task as user or as direct task PM frontend::editorEditTaskEdit100PercentMatch: allows editing the task attribute Edit100PercentMatch frontend::editorEditTaskOrderDate: allows editing the task attribute order date frontend::editorEditTaskPm: allows editing the task attribute PM frontend::editorEditTaskTaskName: allows editing the task name frontend::editorEditUser: allows the deletion of users in the UI frontend::editorEndTask: allows ending a task frontend::editorExcelreexportTask: export task as Excel file and lock task for external processing frontend::editorExcelreimportTask: allows re-import of a task-Excel exported file frontend::editorExportExcelhistory: Download the tasks content as spreadsheet containing all segments, with the pre-translated targetand the target content after each workflow step. frontend::editorExportTask: Allow exporting a task: default export, diff export, termtranslation export) frontend::editorLogTask: allows the user to have the Events Action item in the action menuFIXME should be merged with editorTaskLog???? frontend::editorManageQualities: Allows the user to use the quality overview for a task and re-check qualities frontend::editorMenuProject: usage unclear, seems not to be used anymore. frontend::editorPreferencesTask: allows viewing the task preferences tab for a selected project task frontend::editorProjectTask: allows the usage of the project grid (as tab in the main window) frontend::editorReloadProject: allows reloading a project frontend::editorReopenTask: allows to reopen (un finish) a task frontend::editorResetPwUser: allows the deletion of users in the UI frontend::editorShowexportmenuTask: Allow downloading a task in general (task download menu in the UI) frontend::editorTaskKpi: allows to use the task KPI and download task KPI as Excel file frontend::editorTaskLog: allows to use the task events panelFIXME should be merged with editorLogTask???? frontend::editorWorkflowPrefsTask: allows viewing the task workflow prefs (special user prefs) button frontend::languageResourcesOverview: allows the administration of the language resource in general (as tab in the main window) frontend::languageResourcesTaskPivotAssoc: allows assigning language resources as pivot source to tasks (UI) frontend::languageResourcesTaskassoc: allows assigning language resources to tasks (UI) frontend::loadAllTasks: allows seeing all tasks, even if not assigned to task as user or as direct task PM frontend::lockSegmentBatch: allows segment batch locking on the filtered segment list frontend::lockSegmentOperation: allows locking a single segment frontend::pluginGlobalesePreTranslationGlobalese: Enables the UI invocation of the spell-check in the editor (Editor.plugins.SpellCheck.controller.Editor) frontend::pluginMatchAnalysisPricingPreset: Enables the UI invocation of the match analysis pricing presets frontend::pluginOkapiBconfPrefs: Allows the administration of the BCONF preferences frontend::readAnonymyzedUsers: allows see original data behind anonymized user data frontend::taskConfigOverwriteGrid: enables the task specific configuration panel in the preferences view frontend::taskReimport: allows the usage of the task files panel frontend::taskUserAssocFrontendController: allows the usage of the task user associations (UI) frontend::unlockSegmentBatch: allows segment batch un-locking on the filtered segment list frontend::unlockSegmentOperation: allows un-locking a single segment frontend::userAdministration: allows the usage of the user administration (as tab in the main window) initial\_tasktype::default: TODO read with reflection from editor\_Task\_Type\_Default initial\_tasktype::project: TODO read with reflection from editor\_Task\_Type\_Project initial\_tasktype::projectTask: TODO read with reflection from editor\_Task\_Type\_ProjectTask setaclrole::clientpm: NO DOCBLOCK GIVEN FOR CLIENTPM setaclrole::clientpm\_customers: NO DOCBLOCK GIVEN FOR CLIENTPM\_CUSTOMERS setaclrole::clientpm\_langresources: NO DOCBLOCK GIVEN FOR CLIENTPM\_LANGRESOURCES setaclrole::clientpm\_projects: NO DOCBLOCK GIVEN FOR CLIENTPM\_PROJECTS setaclrole::clientpm\_users: NO DOCBLOCK GIVEN FOR CLIENTPM\_USERS setaclrole::editor: NO DOCBLOCK GIVEN FOR EDITOR setaclrole::instantTranslate: NO DOCBLOCK GIVEN FOR INSTANTTRANSLATE setaclrole::instantTranslateWriteTm: NO DOCBLOCK GIVEN FOR INSTANTTRANSLATEWRITETM setaclrole::pm: NO DOCBLOCK GIVEN FOR PM setaclrole::pmlight: NO DOCBLOCK GIVEN FOR PMLIGHT setaclrole::termCustomerSearch: NO DOCBLOCK GIVEN FOR TERMCUSTOMERSEARCH

setaclrole::termFinalizer: NO DOCBLOCK GIVEN FOR TERMFINALIZER setaclrole::termPM: NO DOCBLOCK GIVEN FOR TERMPM setaclrole::termPM\_allClients: NO DOCBLOCK GIVEN FOR TERMPM\_ALLCLIENTS setaclrole::termProposer: NO DOCBLOCK GIVEN FOR TERMPROPOSER setaclrole::termReviewer: NO DOCBLOCK GIVEN FOR TERMREVIEWER system::seeAllUsers: allows to see all users instead only the users of the user hierarchyTODO check usages visualReview::pluginVisualReviewFontPrefs: Allows the administration of available fonts in visual review

#### Inherited from Role editor 13 rights

#### termCustomerSearch

------------------

applicationconfigLevel::user: editable by the user in the UI, preset-able on the previous levels editor\_config::put editor\_index::pluginpublic editor\_plugins\_termportal\_data::all editor\_term::get editor\_termattribute::get editor\_termcollection::all editor\_termportal::all initial\_page::termPortal: Allows Applet termPortal as initial page ipAuthentication::ipBasedAuthentication: allows usage of IP based authentication

#### termProposer

------------

auto\_set\_role::termCustomerSearch: NO DOCBLOCK GIVEN FOR TERMCUSTOMERSEARCH

 editor\_attribute::delete editor\_attribute::post editor\_attribute::put editor\_attributedatatype::index editor\_term::commentOperation editor\_term::delete editor\_term::post editor\_term::propose editor\_term::proposeOperation editor\_term::put editor\_term::removeproposalOperation editor\_termattribute::proposeOperation editor\_termattribute::removeproposalOperation

Inherited from Role termCustomerSearch 3 rights

#### basic -----

 editor\_plugins\_changelog\_changelog::all editor\_quality::all editor\_user::authenticated frontend::editorMenuTask: allows the usage of the burger menu of a task in the task/project overview grid frontend::pluginChangeLogChangelog: enables the corresponding JS controller frontend::taskOverviewFrontendController: allows the usage of the task grid (as tab in the main window) frontend::userPrefFrontendController: enables the users personal preferences page (change password / layout / language)

#### clientpm\_customers ------------------

frontend::customerAdministration: allows the usage of the customer administration (as tab in the main window)

#### clientpm\_langresources ----------------------

frontend::languageResourcesOverview: allows the administration of the language resource in general (as tab in the main window)

#### clientpm\_projects -----------------

frontend::editorProjectTask: allows the usage of the project grid (as tab in the main window)

#### clientpm\_users --------------

frontend::userAdministration: allows the usage of the user administration (as tab in the main window)

#### editor ------

applicationconfigLevel::user: editable by the user in the UI, preset-able on the previous levels

editor\_alikesegment::all editor\_apps::all editor\_category::all editor\_comment::all editor\_commentnav::all editor\_config::all editor\_file::package editor\_filetree::get editor\_filetree::index editor\_filetree::put editor\_index::all editor\_index::index editor\_index::localizedisstrings editor\_index::logbrowsertype editor\_index::pluginpublic editor\_index::wdhehelp editor\_languageresourceinstance::query editor\_languageresourceinstance::search editor\_languageresourceinstance::translate editor\_languageresourcetaskassoc::index editor\_languageresourcetaskpivotassoc::index editor\_plugins\_matchanalysis\_matchanalysis::all editor\_plugins\_matchanalysis\_pricingpreset::index editor\_plugins\_spellcheck\_spellcheckquery::all editor\_plugins\_visualreview\_annotation::all editor\_plugins\_visualreview\_visualreview::all editor\_plugins\_visualreview\_visualreview::preview editor\_referencefile::all editor\_segment::all editor\_segmentfield::all editor\_segmentuserassoc::all editor\_session::resyncOperation editor\_task::export editor\_task::get editor\_task::index editor\_task::packagestatus editor\_task::put editor\_task::userlist editor\_taskusertracking::all editor\_user::index frontend::editorAnalysisTask: allows opening the match-analysis panel as a standalone window (not as task preferences) frontend::editorEditTask: allows editing a task in general frontend::editorFinishTask: allows finishing a task frontend::editorOpenTask: allows opening a task in general (read-only) frontend::editorPackageExport: Download the task as re-importable package frontend::editorPackageReimport: Re-import the exported task package frontend::editorTaskOverviewColumnMenu: make the taskoverview column menu visibility configurable via ACLallows the usage of the task grid header menu (filter / sort / column customization) frontend::languageResourcesMatchQuery: allows the usage of the language resource match panel in the editor frontend::languageResourcesSearchQuery: allows the usage of the language resource concordance search panel in the editor frontend::languageResourcesSynonymSearch: allows the usage of the language resource synonym search panelin the editor (if supported by the language resource, currently only MS) frontend::pluginInstantTranslateInstantTranslate frontend::pluginMatchAnalysisMatchAnalysis: Enables the UI invocation of the match analysis in general frontend::pluginSpellCheck: Enables the UI invocation of the spell-check in the editor (Editor.plugins.SpellCheck.controller.Editor) frontend::pluginSpellCheckMain: Enables the UI invocation of the spell-check in the editor (Editor.plugins.SpellCheck.controller.Main) frontend::useChangeAlikes: allows using change alikes (repetitions) functionality when editing repeated segments in a task initial\_page::editor: Allows Applet editor as initial page visualReview::pluginVisualReviewAnnotations: Allows the general usage of VisualReview in the UI (encapsulating the segment annotations code) visualReview::pluginVisualReviewGlobal: Allows the general usage of VisualReview in the UI visualReview::pluginVisualReviewSegmentMapping: Allows the general usage of VisualReview in the UI (encapsulating the segment mapping code)

editor-only-override --------------------

frontend::editorOnlyOverride: task leaving in UI is possible, although we are in editor only mode (useful for sysadmins etc.)

instantTranslateWriteTm -----------------------

editor\_instanttranslateapi::writetm editor\_languageresourceinstance::get editor\_languageresourceinstance::post

pmlight -------

applicationconfigLevel::task: editable in system & customer & task config, throughout the lifetime of a task applicationconfigLevel::taskImport: editable in system & customer & task config, freezed thereafter (not editable anymore after import)

auto\_set\_role::editor: NO DOCBLOCK GIVEN FOR EDITOR editor\_customer::index editor\_filetree::root editor\_languageresourcetaskassoc::all editor\_languageresourcetaskpivotassoc::all editor\_languageresourcetaskpivotassoc::pretranslationOperation editor\_plugins\_changelog\_changelog::all editor\_plugins\_globalesepretranslation\_globalese::all editor\_plugins\_visualreview\_fonts::all editor\_task::all editor\_task::analysisOperation editor\_task::autoqaOperation editor\_task::excelexport editor\_task::excelreimport editor\_task::pretranslationOperation editor\_taskmeta::all editor\_taskuserassoc::all editor\_term::all editor\_termcollection::all editor\_user::pm editor\_workflowuserpref::all frontend::editorAddTask: allows the usage of the task add window in the UI frontend::editorChangeUserAssocTask: allows user to task assignment in the UI (and listing of changeable workflow steps in the assignment) frontend::editorCloneTask: allows the usage of task clone functionality in the UI frontend::editorDeleteProject: allows the deletion of projects in the UI frontend::editorDeleteTask: allows the deletion of tasks in the UI frontend::editorEditTaskEdit100PercentMatch: allows editing the task attribute Edit100PercentMatch frontend::editorEditTaskPm: allows editing the task attribute PM frontend::editorEditTaskTaskName: allows editing the task name frontend::editorEndTask: allows ending a task frontend::editorExcelreexportTask: export task as Excel file and lock task for external processing frontend::editorExcelreimportTask: allows re-import of a task-Excel exported file frontend::editorExportExcelhistory: Download the tasks content as spreadsheet containing all segments, with the pre-translated targetand the target content after each workflow step. frontend::editorExportTask: Allow exporting a task: default export, diff export, termtranslation export) frontend::editorLogTask: allows the user to have the Events Action item in the action menuFIXME should be merged with editorTaskLog???? frontend::editorManageQualities: Allows the user to use the quality overview for a task and re-check qualities frontend::editorMenuProject: usage unclear, seems not to be used anymore. frontend::editorPreferencesTask: allows viewing the task preferences tab for a selected project task frontend::editorProjectTask: allows the usage of the project grid (as tab in the main window) frontend::editorReloadProject: allows reloading a project frontend::editorReopenTask: allows to reopen (un finish) a task frontend::editorShowexportmenuTask: Allow downloading a task in general (task download menu in the UI) frontend::editorTaskKpi: allows to use the task KPI and download task KPI as Excel file frontend::editorTaskLog: allows to use the task events panelFIXME should be merged with editorLogTask???? frontend::editorWorkflowPrefsTask: allows viewing the task workflow prefs (special user prefs) button frontend::languageResourcesTaskPivotAssoc: allows assigning language resources as pivot source to tasks (UI) frontend::languageResourcesTaskassoc: allows assigning language resources to tasks (UI) frontend::lockSegmentBatch: allows segment batch locking on the filtered segment list frontend::lockSegmentOperation: allows locking a single segment frontend::pluginGlobalesePreTranslationGlobalese: Enables the UI invocation of the spell-check in the editor (Editor.plugins.SpellCheck.controller.Editor) frontend::readAnonymyzedUsers: allows see original data behind anonymized user data frontend::taskConfigOverwriteGrid: enables the task specific configuration panel in the preferences view frontend::taskReimport: allows the usage of the task files panel frontend::taskUserAssocFrontendController: allows the usage of the task user associations (UI) frontend::unlockSegmentBatch: allows segment batch un-locking on the filtered segment list frontend::unlockSegmentOperation: allows un-locking a single segment initial\_tasktype::default: TODO read with reflection from editor\_Task\_Type\_Default initial\_tasktype::project: TODO read with reflection from editor\_Task\_Type\_Project initial\_tasktype::projectTask: TODO read with reflection from editor\_Task\_Type\_ProjectTask setaclrole::editor: NO DOCBLOCK GIVEN FOR EDITOR setaclrole::instantTranslate: NO DOCBLOCK GIVEN FOR INSTANTTRANSLATE setaclrole::instantTranslateWriteTm: NO DOCBLOCK GIVEN FOR INSTANTTRANSLATEWRITETM setaclrole::termCustomerSearch: NO DOCBLOCK GIVEN FOR TERMCUSTOMERSEARCH setaclrole::termProposer: NO DOCBLOCK GIVEN FOR TERMPROPOSER system::seeAllUsers: allows to see all users instead only the users of the user hierarchyTODO check usages visualReview::pluginVisualReviewFontPrefs: Allows the administration of available fonts in visual review Inherited from Role editor 13 rights

systemadmin -----------

auto\_set\_role::admin: NO DOCBLOCK GIVEN FOR ADMIN editor\_index::systemstatus editor\_log::all editor\_token::all frontend::getUpdateNotification: enables the notification in the UI if a new update of translate5 is available frontend::systemLog: enable the system log grid in the preferences view

frontend::systemStatus: enable the system status page in the preferences view frontend::tokenGrid: enable the app token management grid in the preferences view setaclrole::api: NO DOCBLOCK GIVEN FOR API setaclrole::basic: NO DOCBLOCK GIVEN FOR BASIC setaclrole::noRights: NO DOCBLOCK GIVEN FOR NORIGHTS setaclrole::systemadmin: NO DOCBLOCK GIVEN FOR SYSTEMADMIN system::systemLogSummary: defines which roles should receive the daily error log summary

 Inherited from Role admin 14 rights Inherited from Role pm 4 rights

#### termFinalizer -------------

auto\_set\_role::termCustomerSearch: NO DOCBLOCK GIVEN FOR TERMCUSTOMERSEARCH editor\_attribute::delete editor\_attribute::put editor\_term::finalize editor\_term::put

termPM

------

auto\_set\_role::termFinalizer: NO DOCBLOCK GIVEN FOR TERMFINALIZER auto\_set\_role::termProposer: NO DOCBLOCK GIVEN FOR TERMPROPOSER auto\_set\_role::termReviewer: NO DOCBLOCK GIVEN FOR TERMREVIEWER editor\_attribute::deleteAny editor\_attribute::putAny editor\_collectionattributedatatype::all editor\_languageresourcetaskassoc::post editor\_languageresourcetaskpivotassoc::post editor\_languageresourcetaskpivotassoc::pretranslationOperation editor\_task::import editor\_task::post editor\_task::pretranslationOperation editor\_term::anyStatus editor\_term::deleteAny editor\_term::putAny editor\_term::transfer initial\_tasktype::project: TODO read with reflection from editor\_Task\_Type\_Project initial\_tasktype::termtranslation: TODO read with reflection from editor\_Task\_Type\_TermTranslation

 Inherited from Role termFinalizer 2 rights Inherited from Role termProposer 1 rights

termPM\_allClients

-----------------

auto\_set\_role::termPM: NO DOCBLOCK GIVEN FOR TERMPM editor\_attributedatatype::put editor\_term::anyCollection

 Inherited from Role termFinalizer 2 rights Inherited from Role termPM 19 rights

termReviewer ------------

auto\_set\_role::termCustomerSearch: NO DOCBLOCK GIVEN FOR TERMCUSTOMERSEARCH editor\_attribute::delete editor\_attribute::put editor\_term::put editor\_term::review